## Java PDF

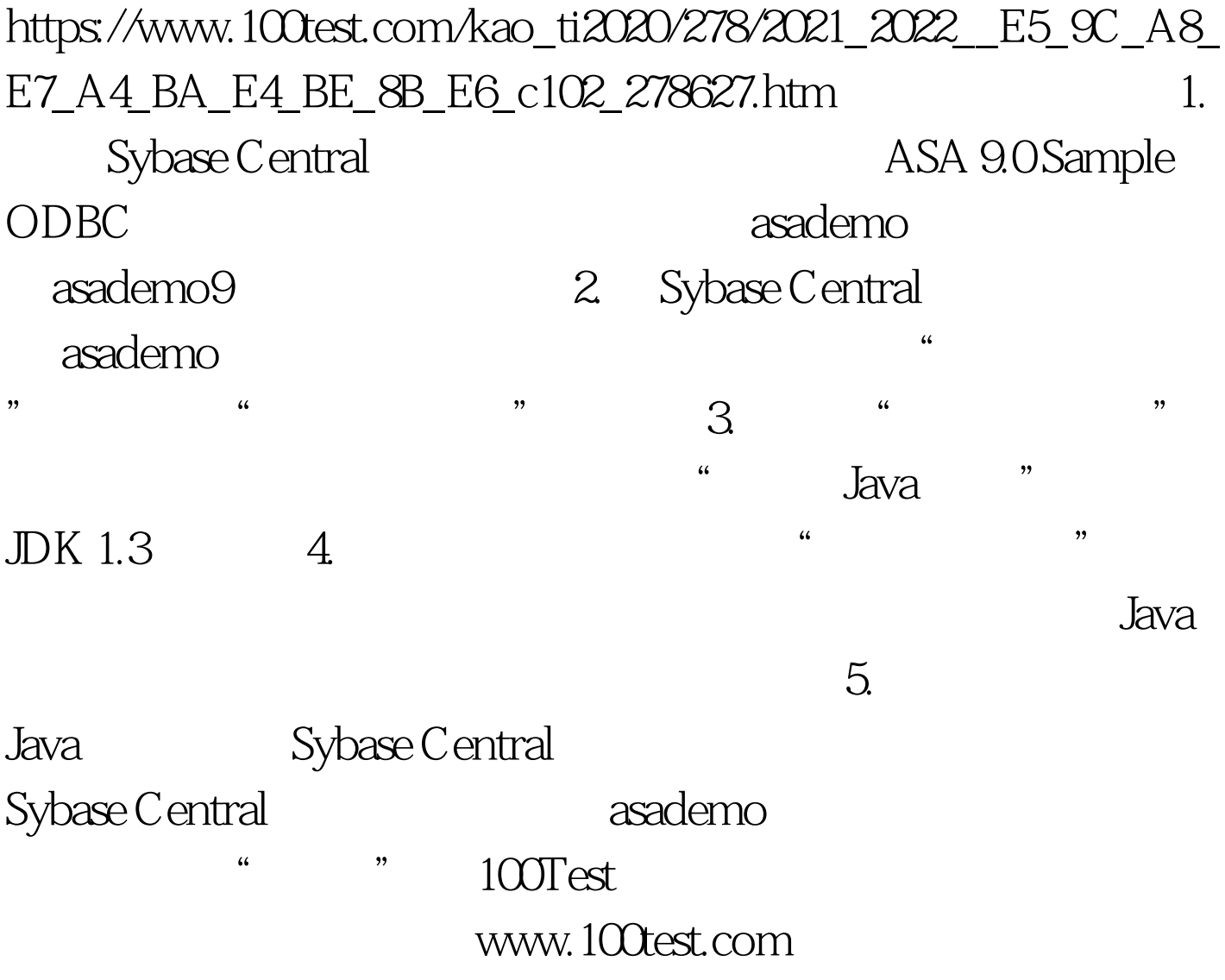